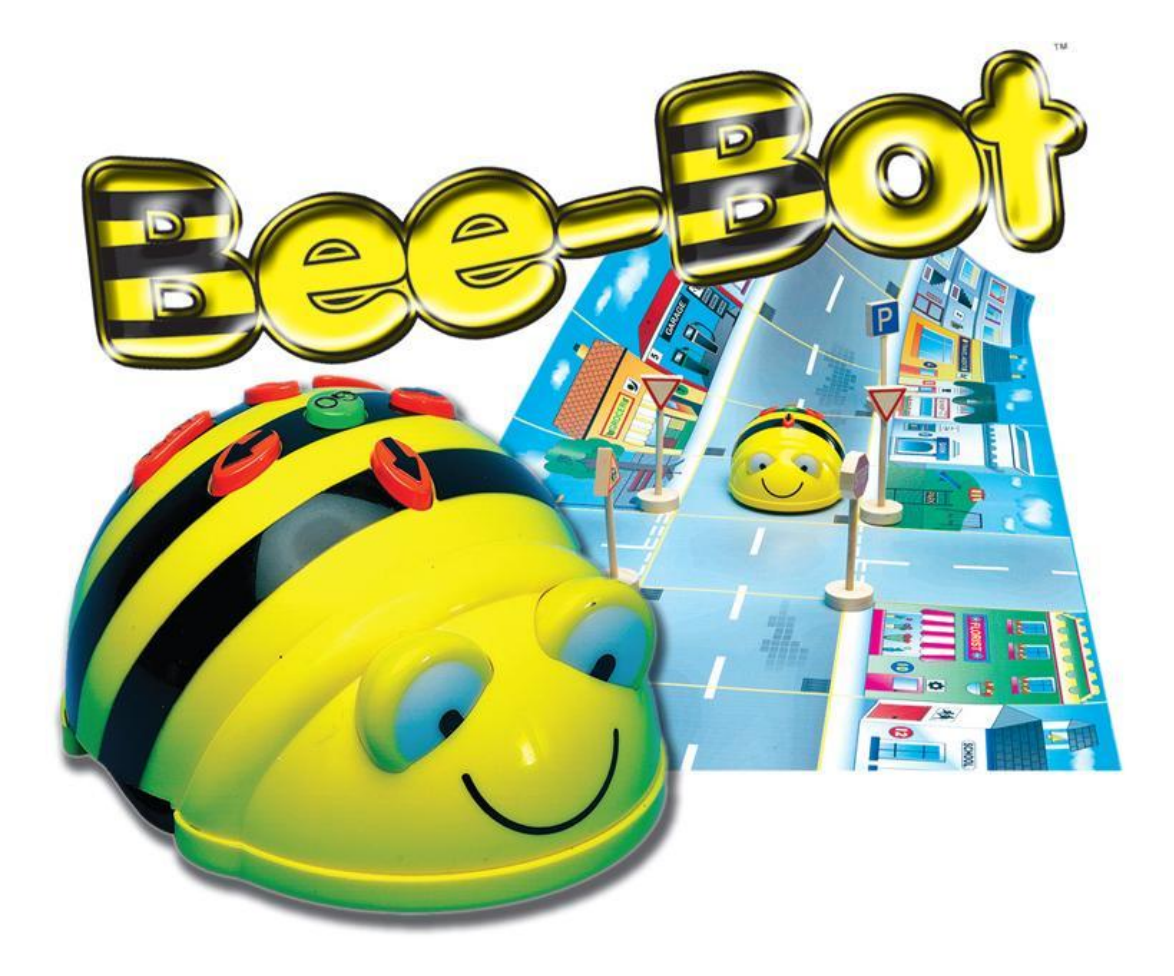

**LOGO мини-роботпрограммируемый** 

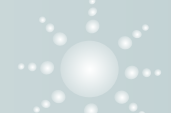

## *Элементы управления*

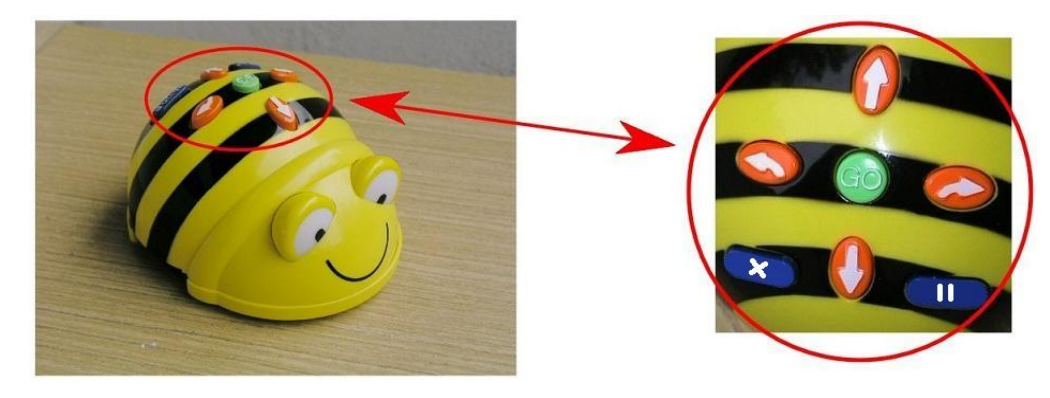

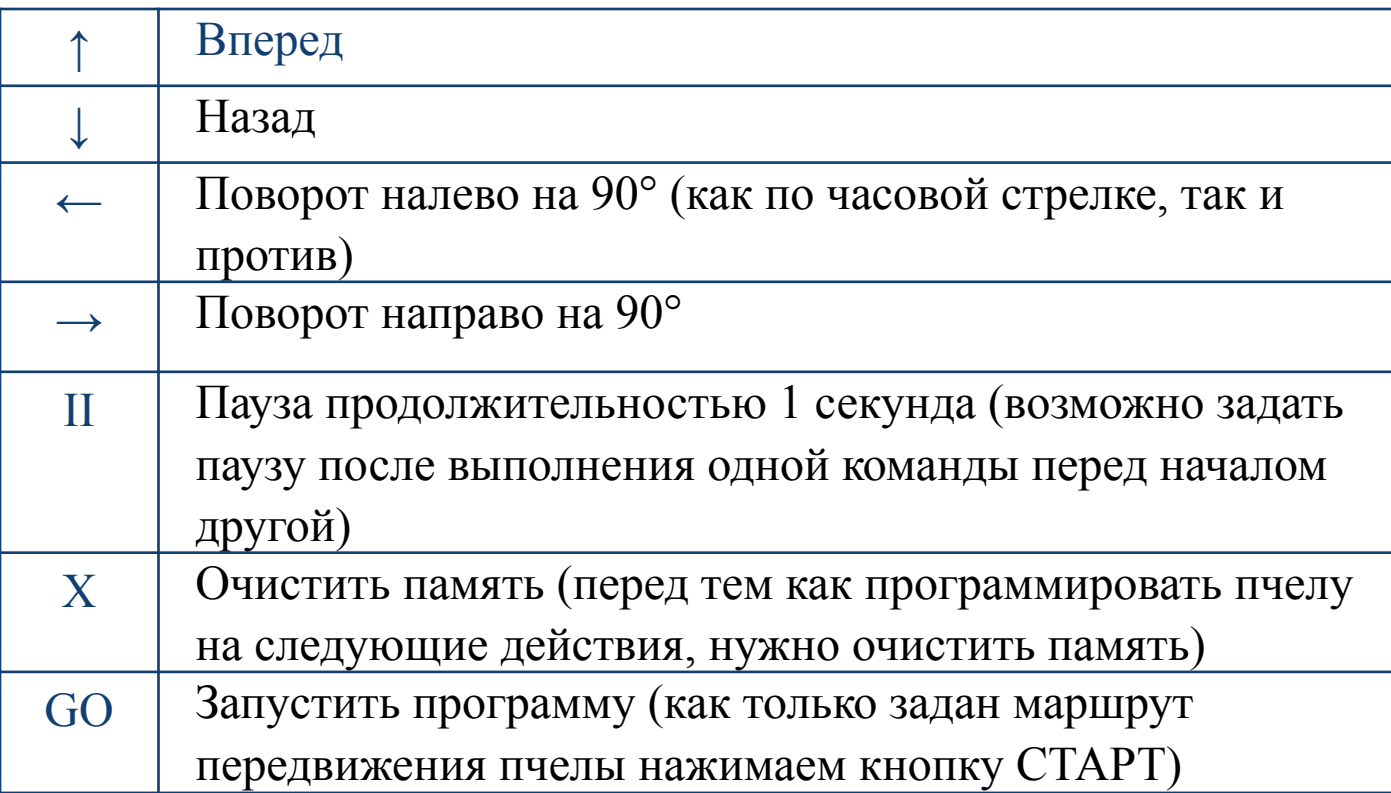

## **Дополнительное оборудование**

## **Коврики предназначены для контроля прохождения заданных точек на карте**

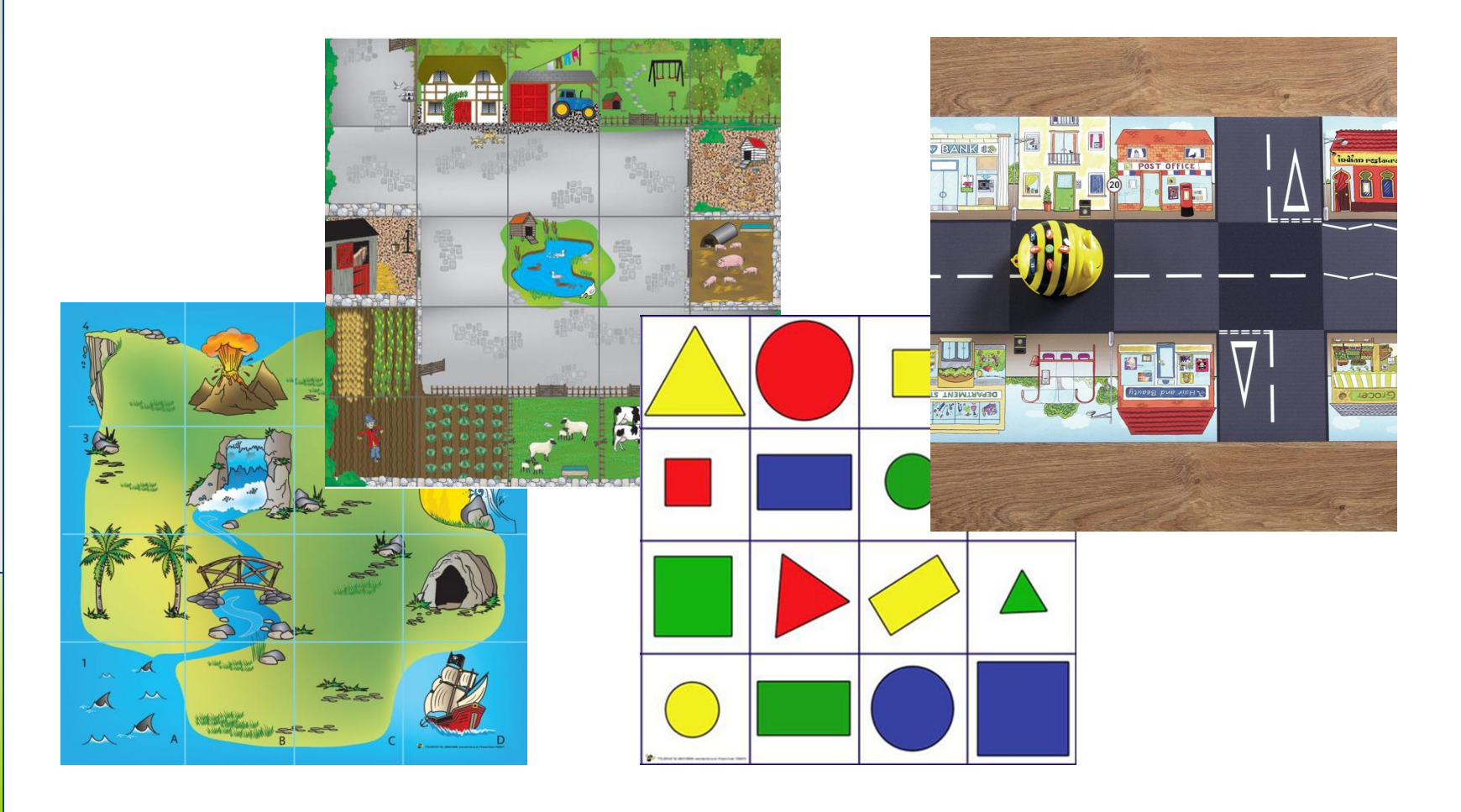

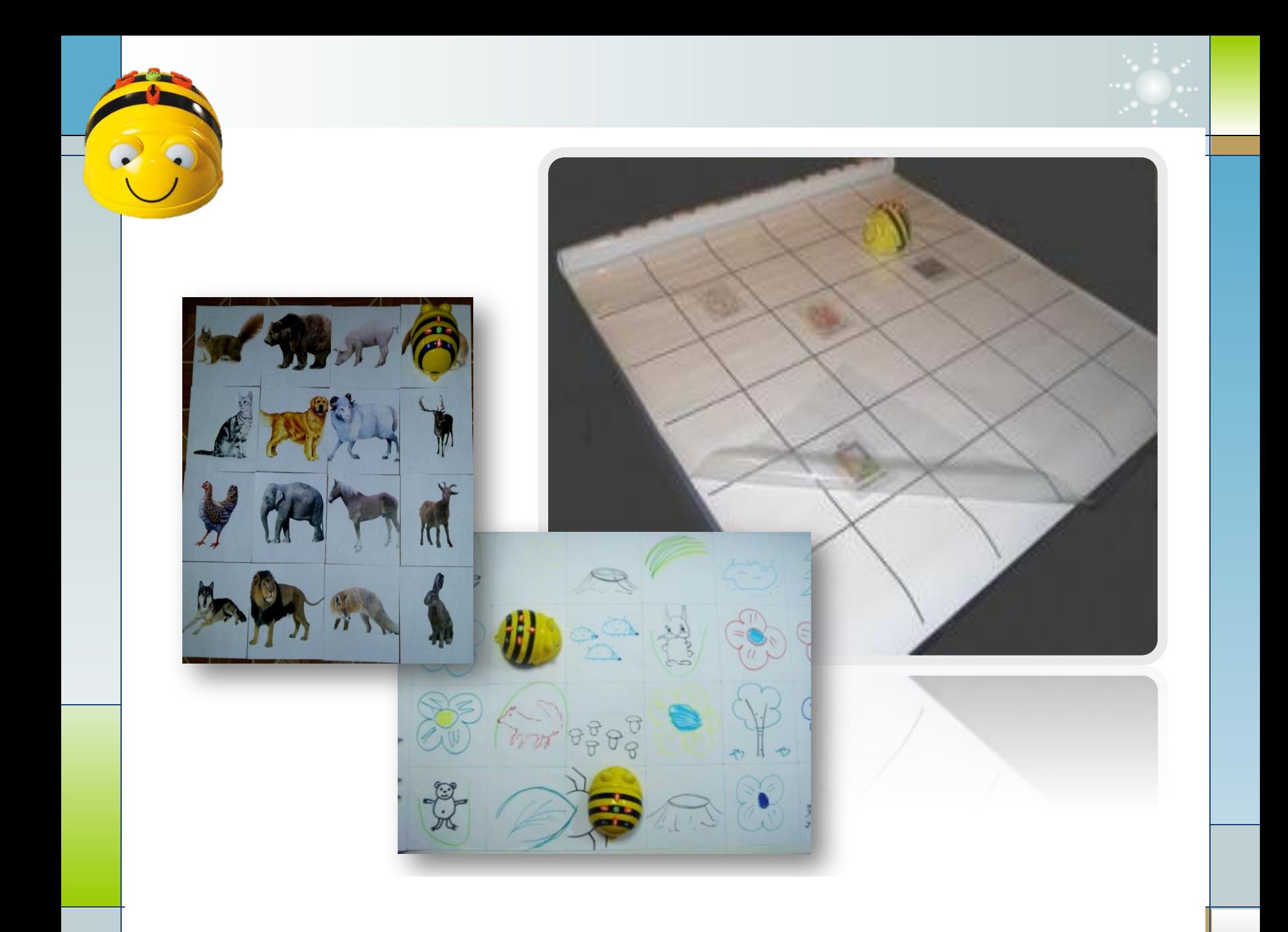

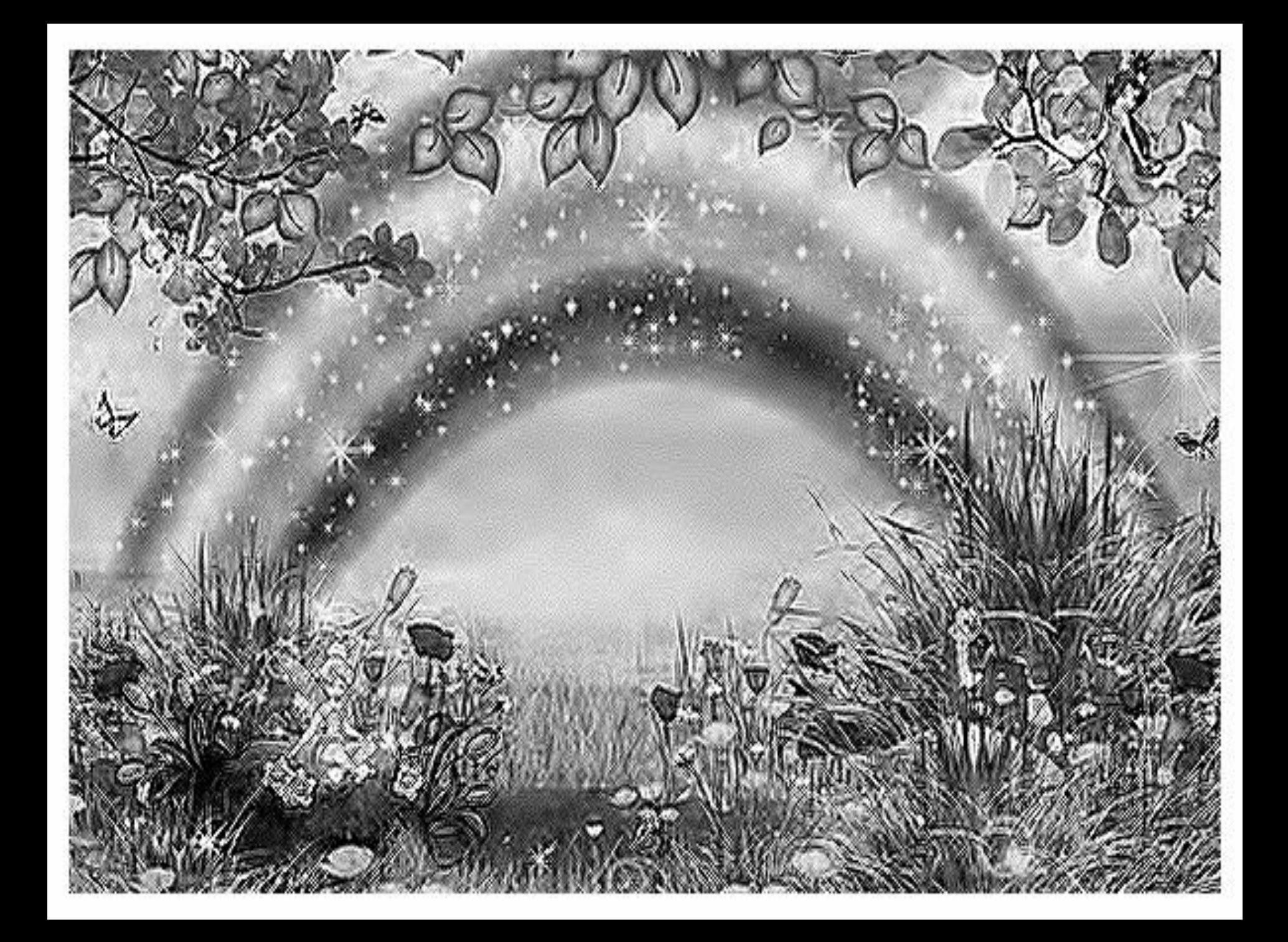

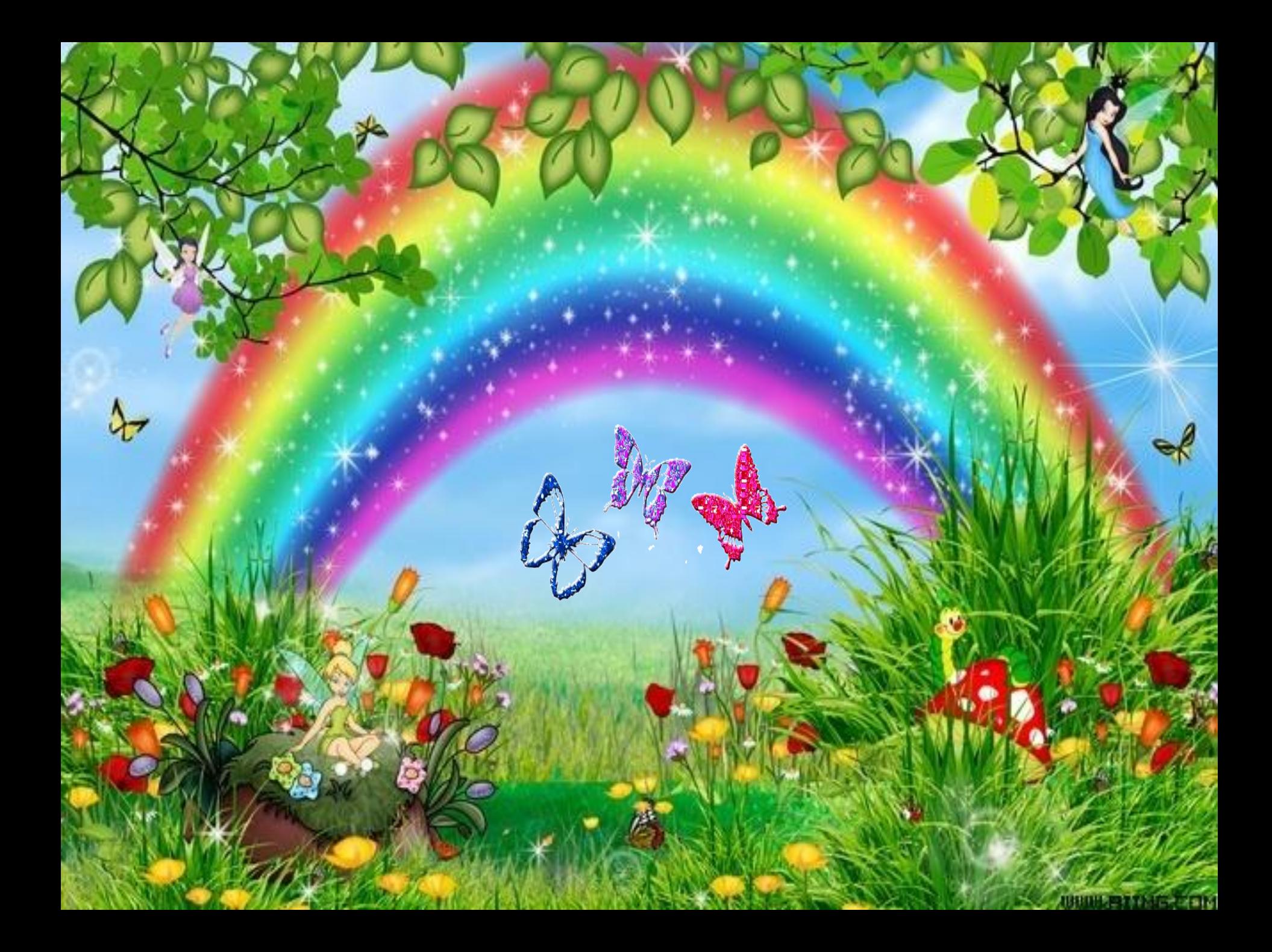

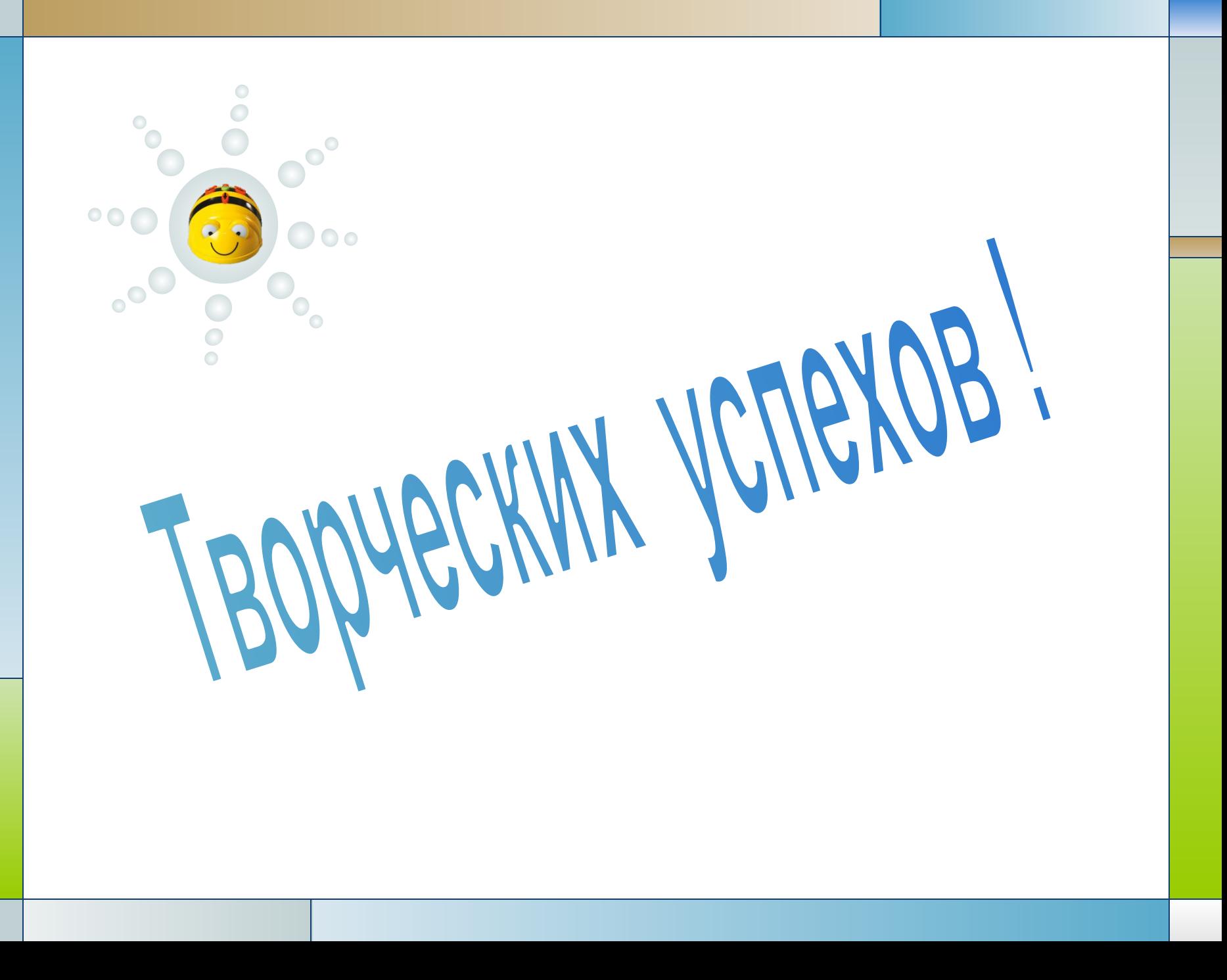